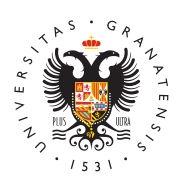

## **UNIVERSIDAD** DE GRANADA

[Secretaría Ge](http://secretariageneral.ugr.es/)neral

Desarrollan halómetro que permite realizar un tes evaluar alteraciones de la visión nocturna 06/10/2010

\* Además de desarrollarlo, los científicos de la [Universidad de G](http://www.ugr.es)rana doar o bado este instrumento con diversos grupos de observadores, como personas que han sido operadas de cataratas o de cirugía refractiva, observadores normales y pacientes con ciertas patologías oculares

• La Oficina de Software Libru GdRe la ha liberado este programa, que puede descargarse gratuitamente desde Internet

Científicos del departamento de Óptica de la [Universidad de G](http://www.ugr.es)rameardanecientes al

laboratorio de Ciencias de la Visión y Aplicaciones, han desarrolla que permite realizar un test visual para evaluar alteraciones de la así como el instrumento necesario para aplicarlo, al que han dado halómetro .

Se trata de un programa de ordenador denominado Software Halo v ordenador con el que ejecutarlo (en el que el propio ratón del PC pulsador de respuestas), y una mentonera con apoyafrentes para f observador. El software Halo v1.0 inicialmente se presentó como u freeware gratuito, disponible en la página web del LabVisGra ( [http://www.ugr.es/loca](http://www.ugr.es/local/labvisgr)**)/wabenisegrre** positorio institu**ld GoFR** (al de la [http://digibug.ugr.es/handle/](http://digibug.ugr.es/handle/10481/5478)10481/5478 ), aunque ha sido liberado recientemente por la Oficina de Software Ulmb**verdedaad** de Graonanolvairtiéndose con ello en un software libre de carácter científico.

Este programa ha sido desarrollado por un equRpoosacoiooroGionaazláolepzor Anera con apoyo de la empresa granadina Seven Solutions y la ma

[http://secretariagener](http://secretariageneral.ugr.es/)al.ugr.es/

oftalmológica Novovisión e integrado también por los sinuværstigador CastroCarolina Ortwizixa Alarcón cuenta con la financiación de la consejería de Economía, Innovación y Ciencia de la Junta de Anda

Condiciones de baja iluminación

Antes de aplicar el test, los investigadores fijan la posición del o una mentonera y un apoyafrentes, a una distancia adecuada del m mostrará el examen teniendo en cuenta el tamaño angular que deb estímulos luminosos. El test se realiza en condiciones de baja ilu oscura) y, previo a su inicio, el sujeto tiene un tiempo de adaptac

Usuaria probando el software Halo v1.0

Esta prueba consiste en mostrar al sujeto un estímulo luminoso in fondo oscuro y, progresivamente, se le van mostrando estímulos lu periféricos (con menor luminancia) en torno al central (figura 2), y en diferentes posiciones y distancias al mismo. La tarea del suj presionar el botón de un ratón cada vez que detecta un estímulo p finalizado el test, el software calcula un parámetro, denominado í visual (Visual Disturbance Index) que, junto con el gráfico de resu forma e intensidad de la alteración visual.

Este índice toma valores de 0 a 1, de forma que cuanto mayor es dicho índice, mayor es dicho índice, mayor es es la influencia del halo o cualquier otra alteración visual percibi y, por tanto, menor su capacidad de discriminación visual de los e en torno al estímulo principal que produce dichas alteraciones.

Una de las ventajas del halómetro des $\Delta G$  Roels aguo eemetanite configura diversos parámetros del test, como son:

- Parámetros espaciales: se puede variar tanto el radio del estí el radio del estímulo periférico. Además, podemos fijar el núm en los que se mostrarán los estímulos periféricos y el radio m máxima a la que se presentarán dichos estímulos) así como el estímulos por semieje.
- Parámetros temporales: el software permite fijar un tiempo de oscuridad, un tiempo de adaptación a la luminancia del estímu tiempo de exposición al estímulo y tiempo transcurrido desde un estímulo hasta que aparece el siguiente.
- Configuración del color tanto del estímulo central como del es con lo que además podremos variar la luminancia de los mismo

[http://secretariagener](http://secretariageneral.ugr.es/)al.ugr.es/

• Peso o número de veces que se muestra cada estímulo perifér

Este test se ha chequeado con diversos grupos de observadores, que han sido operadas de cataratas o de cirugía refractiva, observado pacientes con ciertas patologías oculares, como DMAE (Degenerac Asociada a la Edad) y queratitis unilateral. Los resultados muestr de los sujetos con queratitis, el índice de alteración visual para e que en ojo enfermo, y menor aún en condiciones de visión binocul los valores del índice de alteración fueron mayores en el caso de operados de cataratas, indicando una mayor influencia de halos y, menor capacidad de discriminación. Los sujetos operados de cirug también mostraron un alto índice de alteración con respecto a un observadores normales.

Resultados con este halómetro y con el software, han sido present congresos, nacionales (IX Reunión Nacional de Óptica. Orense) e internacionales (Wavefront Congress 2009). Además, se ha publicado un artículo d la revista internacional Applied Optics con resultados de sujetos cirugía refractiva y recientemente se ha aceptado para publicación revista científica de alto impacto Journal of Biomedical Optics, en presentaban resultados de personas con ciertas patologías oculare

ContactoJosé Juan Castro. Departamento duenÓvpetrissiadadoe da Granada  $Correo$  electrólnlin $k: -LOGIN-ee09cb3935b356fcb4530c7da1c5aad63$  $> -1$  D G I N - - e 0 9 c b 3 9 3 5 b 3 5 6 f c b 4 5 3 0 c 7 d a 1 c 5 a a d 6 3 u g T  $\%$  Is Bod root  $\%$  5 D e s. 958241902.